# *<u>arenkforce</u>*

# **Instrukcja użytkowania**

# **Obudowa USB 3.0 na dysk twardy 6,35 cm (2,5") SATA gumowa szara Nr zamówienia 2252822**

# **Obudowa USB 3.0 na dysk twardy 6,35 cm (2,5") SATA gumowa czarna Nr zamówienia 2252877**

## **Użytkowanie zgodne z przeznaczeniem**

Obudowa dysku twardego jest używana do eksploatacji dysku twardego SATA poza obudową komputera. W obudowie dysku twardego można zainstalować dysk twardy z przyłączem SATA 6,35 cm (2,5"). Działanie wbudowanego dysku twardego jako dysku zewnętrznego komputera odbywa się za pomocą interfejsu USB 3.0. Produkt nie dysponuje zewnętrznym zasilaniem elektrycznym, lecz pracuje w trybie "zasilania z magistrali".

Użytkowanie jest dozwolone tylko w zamkniętych pomieszczeniach, a więc nie na wolnym powietrzu. Należy bezwzględnie unikać kontaktu z wilgocią, np. w łazience itp.

Ze względów bezpieczeństwa oraz certyfikacji (CE) nie można w żaden sposób przebudowywać lub zmieniać urządzenia. W przypadku korzystania z produktu w celach innych niż opisane, produkt może zostać uszkodzony. Niewłaściwe użytkowanie może ponadto spowodować zagrożenia, takie jak zwarcia, oparzenia, porażenie prądem, itp. Dokładnie przeczytać instrukcję obsługi i zachować ją do późniejszego wykorzystania. Produkt można przekazywać osobom trzecim wyłącznie z załączoną instrukcją obsługi.

Produkt jest zgodny z obowiązującymi wymogami krajowymi i europejskimi. Wszystkie nazwy firm i produktów są znakami towarowymi ich właścicieli. Wszelkie prawa zastrzeżone.

# **Zakres dostawy**

- Obudowa dysku twardego
- Przewód USB (40 cm)
- Instrukcja użytkowania

## **Aktualne Instrukcje obsługi**

Pobierz aktualne instrukcje obsługi poprzez link www.conrad.com/downloads lub zeskanuj przedstawiony kod QR. Postępuj zgodnie z instrukcjami wyświetlanymi na stronie internetowej.

#### **Wskazówki dotyczące bezpieczeństwa użytkowania**

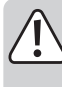

**Dokładnie przeczytać instrukcję obsługi i przestrzegać zawarte w niej wskazówki dotyczące bezpieczeństwa. Nie ponosimy żadnej odpowiedzialności za obrażenia oraz szkody spowodowane nieprzestrzeganiem wskazówek bezpieczeństwa i informacji zawartych w niniejszej instrukcji obsługi. Co więcej, w takich przypadkach użytkownik traci gwarancję.**

#### **a) Ogólne informacje**

- Produkt nie jest zabawką. Należy trzymać go poza zasięgiem dzieci i zwierząt.
- Dopilnować, aby materiały opakowaniowe nie zostały pozostawione bez nadzoru. Dzieci mogą się zacząć nimi bawić, co jest niebezpieczne.
- Chronić produkt przed ekstremalnymi temperaturami, bezpośrednim światłem słonecznym, silnymi wibracjami, wysoką wilgotnością, wilgocią, palnymi gazami, oparami i rozpuszczalnikami.
- Nie narażać produktu na obciążenia mechaniczne.
- Jeśli bezpieczna praca nie jest dłużej możliwa, należy przerwać użytkowanie i zabezpieczyć produkt przed ponownym użyciem. Bezpieczna praca nie jest możliwa, jeśli produkt:
	- został uszkodzony,
	- nie działa prawidłowo,
	- był przechowywany przez dłuższy okres czasu w niekorzystnych warunkach lub
	- został nadmiernie obciążony podczas transportu.
- Z produktem należy obchodzić się ostrożnie. Wstrząsy, uderzenia lub upuszczenie produktu spowodują jego uszkodzenie.
- Należy również wziąć pod uwagę instrukcje obsługi innych narzędzi, do których podłączone jest urządzenie.
- Jeśli istnieją wątpliwości w kwestii obsługi, bezpieczeństwa lub podłączania produktu, należy zwrócić się do wykwalifikowanego fachowca.
- Prace konserwacyjne, regulacja i naprawa mogą być przeprowadzane wyłącznie przez eksperta w specjalistycznym zakładzie.
- Jeśli pojawią się jakiekolwiek pytania, na które nie ma odpowiedzi w niniejszej instrukcji, prosimy o kontakt z naszym biurem obsługi klienta lub z innym specjalistą.
- Jeśli nie korzystasz z produktu przez dłuższy czas, należy odłączyć przewód USB od komputera.
- Stosuj produkt tylko w klimacie umiarkowanym, nie w klimacie tropikalnym.
- W żadnym wypadku nie poruszaj produktem z wbudowanym dyskiem twardym, jeżeli on pracuje. Poprzez ruchy podczas pracy, głowice odczytu / zapisu dysku twardego mogą osiąść na dysku magnetycznym. Może to prowadzić do utraty danych i uszkodzenia dysku twardego. Wyłącz produkt i poczekaj co najmniej 30 sekund, (aż dyski magnetyczne w dysku twardym się zatrzymają) zanim poruszysz produktem.
- Nie umieszczaj produktu w pobliżu głośników lub maszyn, które emitują silne pole magnetyczne.
- Dysk twardy chwytaj tylko po bokach na obudowę, nie dotykaj karty elektronicznej zawierającej układ elektroniczny. Rozładowania elektrostatyczne mogą zniszczyć dysk twardy.
- Upewnij się, czy przy ustawianiu przewód nie ulega zgnieceniu, zagięciu ani nie jest narażony na ocieranie się o ostre krawędzie.
- Nigdy nie używać produktu bezpośrednio po tym jak został przeniesiony z zimnego pomieszczenia do ciepłego. W ten sposób może wytworzyć się kondensacja, która uszkodzi urządzenie. Przed podłączeniem urządzenia i rozpoczęciem użytkowania należy zaczekać, aż urządzenie osiągnie temperaturę pokojową. Może to potrwać kilka godzin.
- Chroń wartościowe powierzchnie mebli przy pomocy odpowiedniej podkładki, aby uniknąć zadrapań lub odcisków.
- W szkołach, instytucjach dydaktycznych, warsztatach hobbystycznym i dla majsterkowiczów do eksploatacji produktu powinien być wyznaczony przeszkolony personel odpowiedzialny za nadzór nad nim.

# **Montaż dysku twardego**

- Aby zdjąć pokrywę obudowy, pociągnij do góry za wgłębienie na końcu obudowy i jednocześnie ją rozłóż.
- Ostrożnie wyjmij kartę elektroniczną i wsuń ją w przyłącza SATA dysku do zamontowania. Zwróć uwagę na polaryzację dysku twardego, aby taśma przyłączeniowa SATA karty elektronicznej została prawidłowo podłączona do przyłącza dysku twardego.
- Ponownie włóż wstępnie zmontowaną jednostkę w dolną część obudowy. Diodowa kontrolka oraz przyłącze USB na karcie elektronicznej muszą być dokładnie i ostrożnie dopasowane do gotowych otworów.
- Sama karta elektroniczna musi być połączona kształtowo z bocznymi wycięciami obudowy.
- Włóż obudowę najpierw w zaczepy z boku karty elektronicznej, a następnie złóż ją w dół, aż wgłębienie ponownie się zatrzaśnie.
	- Unikaj gwałtownych ruchów podczas transportu dysku twardego i obudowy.

#### **Instalacja sterowników**

- Wymagane sterowniki są już zawarte w systemie operacyjnym. Z tego względu w zakresie dostawy nie jest zawarty oddzielny nośnik danych.
- Pamiętaj, że do eksploatacji przez USB 3.0 wymagany jest odpowiedni sterownik USB 3.0. Sterownik tego typu jest już zintegrowany z wieloma nowoczesnymi płytami głównymi, ale można w niego również doposażyć w postaci dodatkowej karty wtykowej.

#### **Uruchamianie**

- Włącz komputer. Poczekaj, aż system będzie w pełni uruchomiony.
- Umieść obudowę dysku twardego na płaskiej powierzchni.
- Podłączyć wtyczkę USB-A przewodu USB do portu USB komputera.
- Podłącz wtyczkę USB na drugim końcu przewodu USB do obudowy dysku twardego. Niebieska diodowa kontrolka pracy świeci się, gdy obudowa jest zasilana prądem elektrycznym. System operacyjny automatycznie rozpoznaje produkt przy pierwszym uruchomieniu i kończy instalację sterownika. Sterowniki są już zawarte w systemie operacyjnym.
- Diodowa kontrolka pracy miga, gdy odbywa się wymiana danych.

#### **Partycjonowanie/formatowanie dysku twardego**

- Jeśli stosowany ma być nigdy wcześniej nie używany dysk twardy, należy go podzielić na partycje i sformatować, zanim np. pojawi się menedżer plików systemu operacyjnego i może być on stosowane jako napęd. W celu formatowania należy kierować się wskazówkami w instrukcji obsługi używanego systemu operacyjnego.
- W systemie Windows® dysk twardy można partycjonować i formatować poprzez panel sterowania. Na przykład w systemie Windows® 7 za pośrednictwem panelu sterowania można przejść do opcji "System i zabezpieczenia". Kliknij "Zarządzanie", a następnie "Tworzenie partycji dysku i partycjonowanie". Wybierz tam właściwy dysk twardy i utwórz nową partycję.

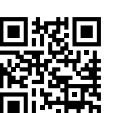

 $\epsilon$ 

- Nastepnie sformatuj nowo utworzona partycie. W takim przypadku wystarczy szybkie formatowanie. Normalne formatowanie, aż do zakończenia operacji formatowania, może zająć dużo czasu w zależności od pojemności dysku twardego.
- Skonsultuj się ze specjalistą, jeśli czujesz się niepewnie w zakresie partycjonowania/ formatowania.

#### **Porady i wskazówki**

#### **a) USB 3.0**

- Aby korzystać z prędkości USB 3.0, komputer musi obsługiwać standard USB 3.0.
- Jeżeli podłączasz produkt do koncentratora USB, musi on obsługiwać standard USB 3.0, aby zapewnić maksymalną prędkość przesyłu (maks. 5 Gb/s).

#### **a) Ogólne informacje**

- Przed wyłączeniem produktu należy wysunąć dysk twardy z komputera, aby uniknąć utraty danych. Przeczytaj dokumentację producenta systemu operacyjnego.
- Produkt rozpoznaje, czy komputer jest włączony/wyłączony i odpowiednio do tego sam się włącza/wyłącza. Jeżeli komputer zostaje wyłączony lub przełączony w stan spoczynku, dysk twardy zamontowany w produkcie wyłącza się i dioda na produkcie gaśnie. W niektórych systemach operacyjnych wyłączany jest tylko monitor i podłączone urządzenia peryferyjne, podczas gdy płyta główna jest w dalszym ciągu zasilana prądem. W tym wypadku zamontowany w produkcie dysk twardy i dioda pozostają włączone.
- Pamiętaj, że ew. pliki mogą ulec uszkodzeniu lub system operacyjny może się zawiesić, jeżeli podczas przesyłu danych zostanie wyciągnięty kabel łączący. W pierwszej kolejności odłącz zawsze dysk twardy poprzez system operacyjny, zanim wyciągniesz kabel łączący.
- Zasadniczo obchodź się z dyskami twardymi bardzo ostrożnie. Na skutek drgań podczas pracy, również w kilka sekund po wyłączeniu, na dysku magnetycznym mogą osiąść głowice odczytu / zapisu dysku twardego, przez co dysk twardy może ulec uszkodzeniu.
- Jeżeli podłączasz dysk twardy po raz pierwszy, może potrwać nawet około jednej minuty, zanim zostanie on rozpoznany. Czas ten jest zależny od systemu operacyjnego.

#### **Pielęgnacja i czyszczenie**

- Poczekaj co najmniej 30 sekund, aż dyski magnetyczne dysku twardego całkowicie się zatrzymają.
- Nie zanurzaj produktu w wodzie.
- Przed każdym czyszczeniem odłączaj produkt od zasilania prądem. Przed rozpoczęciem czyszczenia odłącz od produktu ewentualnie podłączone przewody.
- W żadnym wypadku nie używaj agresywnych środków czyszczących, alkoholu czyszczącego lub innych chemicznych roztworów, gdyż może to uszkodzić obudowę lub nawet wpłynąć negatywnie na działanie.
- Do czyszczenia produktu użyj suchej, nie pozostawiającej włókien szmatki. Nie naciskaj mocno na obudowę. Może to prowadzić do jej zarysowania.
- Kurz można łatwo usunąć przy pomocy długowłosego, miękkiego, czystego pędzla.

# **Utylizacja**

Elektroniczne urządzenia mogą być poddane recyklingowi i nie należą do odpadów z gospodarstw domowych. Produkt należy utylizować po zakończeniu jego

eksploatacji zgodnie z obowiązującymi przepisami prawnymi.

W ten sposób użytkownik spełnia wymogi prawne i ma swój wkład w ochronę środowiska.

#### **Dane techniczne**

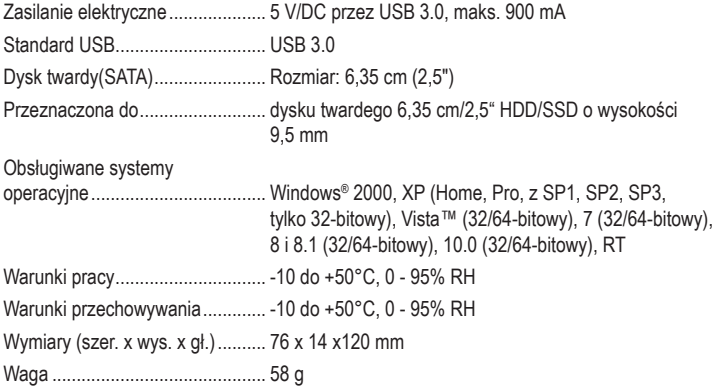

To publikacja została opublikowana przez Conrad Electronic SE, Klaus-Conrad-Str. 1, D-92240 Hirschau, Niemcy (www. conrad.com).

Wszelkie prawa odnośnie tego tłumaczenia są zastrzeżone. Reprodukowanie w jakiejkolwiek formie, kopiowanie, tworzenie mikrofilmów lub przechowywanie za pomocą urządzeń elektronicznych do przetwarzania danych jest zabronione bez pisemnej zgody wydawcy. Powielanie w całości lub w części jest zabronione. Publikacja ta odpowiada stanowi technicznemu urządzeń w chwili druku.

Convright 2020 by Conrad Electronic SE. The Contract of the Contract of the Contract of the Conrad Electronic SE